# **INSERT**

### Description

Inserts new row or rows (for edit box and edit line, replaces selection).

## Applies to

Combo box, edit box, edit line, edit table, and list box.

#### **Syntax**

insertedposition = **Send\_Message**(controlID, **"INSERT"**, rowindex, inserttext)

#### **Parameters**

Parameters are as follows.

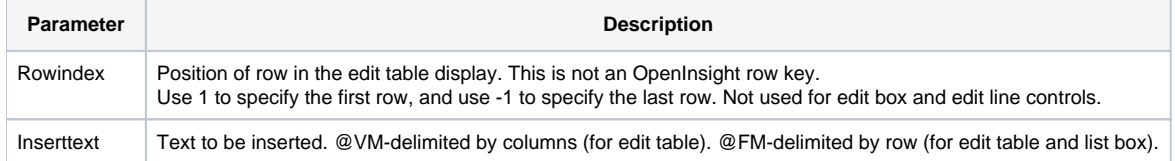

#### Return value

The position of the inserted row.